# .NET SplashScreen-DLL

#### > Installation:

- Install the .Net Framework 4.5-X Redistributable (if not installed!)
- Extract the SplashScreenLib.zip file
- Test the SplashScreenLib.dll with the attached demo application source code "TestSplashScreen"
- Add the *SplashScreenLib.dll* to your project
- Buy a licence for your application with your own application picture, including the opening of your web page as well as Support-email address and close-function in the context menu

Required for your own license:

- Your Logo with transparent background and with/or without your text in the format PNG (recommended size about 320 x 320, it should not dominate the whole monitor)
- Name of the application for the *SplashScreen* context menu (the name of the application should also appear on your picture)
- Support email address for the application or general e-mail address of your enterprise
- Your Homepage-URL (with mouse-click on the *SplashScreen*, the browser starts up your URL, furthermore by context menu (right-click on the *SplashScreen*)
- Final Note: Recommended Your SplashScreen picture should be include transparent background, your application-logo/picture, the application name and your Homepage- or Support URL
- SplashScreenLib.dll constructors:
  - public SplashScreen(int splashDelay)
  - public SplashScreen(int splashDelay, bool disableCloseContextMenu)
  - public SplashScreen(int splashDelay, FormStartPosition formStartPosition)
  - public SplashScreen(int splashDelay, bool disableCloseContextMenu, FormStartPosition formStartPosition)

SplashScreenLib.dll properties:

- public bool OpenHPUrlAtClick
- public bool ShowContextMenuCloseItem
- public bool ShowContextMenuAtRightClick

SplashScreenLib.dll events:

- public event SplashScreenClosed
- Recommended SplashScreen picture:

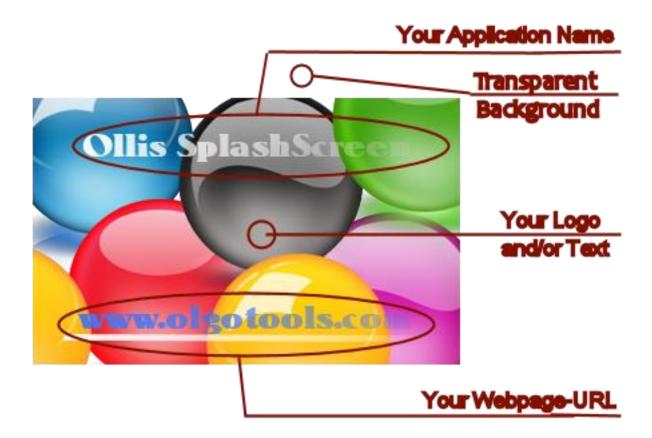

## Possible Licenses per Application:

- Unlimited Licenses ...... 100.- Euro

#### License-Link: SplashScreenDll License

#### Please purchase a license model and send me:

- Your payment information
- Your transparent PNG-picture
- The name of the application
- Your Homepage- or Support-URL
- Your support- or general-email address

### TestSplashScreen Demo-Application:

- The demo application uses the "SplashScreenLib.dll"
- Project files and demo application source code attached

Please visit the website <u>www.olgotools.com</u> if you are interested in:

- Text to MP3 DLL
- Make HTML photo album
- ➢ Wake on Lan
- RunsAs
- Silent Server
- ► RFID / NFC